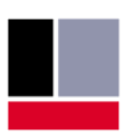

# <u>TEConcept</u>

*M<sub>se</sub>* **D** IO-Link Device Tester Command Line Universal · Smart · Easy Interpreter

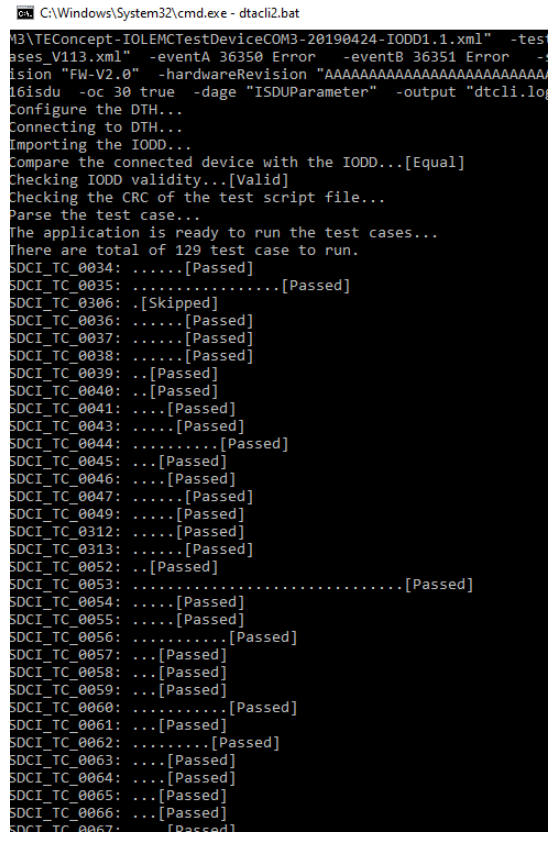

# **Overview**

The Command Line Interpreter "CLI" Option for the IO-Link Device Tester from TEConcept is an extension that allows automatizing IO-Link Device Tests in a simple way. It can be installed as a Plugin "TEConcept CLIParser.dll" to the Device Tester application and started for example from a windows batch script. It is functionally compatible to the GUI version. Configuration of the tests are supported by command line parameters.

# **Deliverables**

- **Manual**
- **TEConcept.CLIParser.dll**
- **Maintenance of DT applies also to CLI**

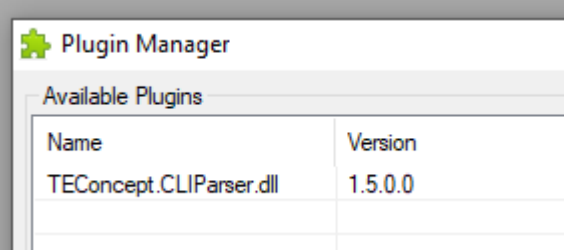

# **Features**

- **EXECUTE:** Functional identical to GUI application
- Supports multiple command line parameters to configure the tests
- Execution of single test scripts or the complete test suite possible
- V113 and V112 tests supported
- >25 command commands supported
- Return value (EXIT\_SUCCESS) can be evaluated in automatic tests

# **Advantages**

- Integration into regression test suites
- Test executable without user interaction
- Test report can be opened with standard GUI application of the Device Tester

**TEConcept GmbH | Wentzingerstr. 21 | 79106 Freiburg | Tel. +49 761 214 436 40 | info@teconcept.de**